# МІНІСТЕРСТВО ОСВІТИ І НАУКИ УКРАЇНИ

# ХАРКІВСЬКА НАЦІОНАЛЬНА АКАДЕМІЯ МІСЬКОГО ГОСПОДАРСТВА

Л.К. Войславський

# Методичні вказівки

# до виконання курсового проектування

### з картографії

(для студентів 3 курсу денної і заочної форм навчання напряму підготовки 6.080101 «Геодезія, картографія та землеустрій» спеціальності 6.070900 «Геоінформаційні системи і технології»)

ХАРКІВ **–** ХНАМГ **– 2009** 

Методичні вказівки до виконання курсового проектування з картографії (для студентів 3 курсу денної і заочної форм навчання напряму підготовки 6.080101 «Геодезія, картографія та землеустрій» спеціальності 6.070900 «Геоінформаційні системи і технології») / Укл.: Войславський Л.К. – Харків: ХНАМГ, 2009 – 27 с.

Укладач: к.т.н., доцент Л.К. Войславський

Рецензенти: к.т.н., доцент Г.І. Коба.

Рекомендовано кафедрою геоінформаційних систем і геодезії, протокол № 4 від 02.12.2008 р.

# Зміст

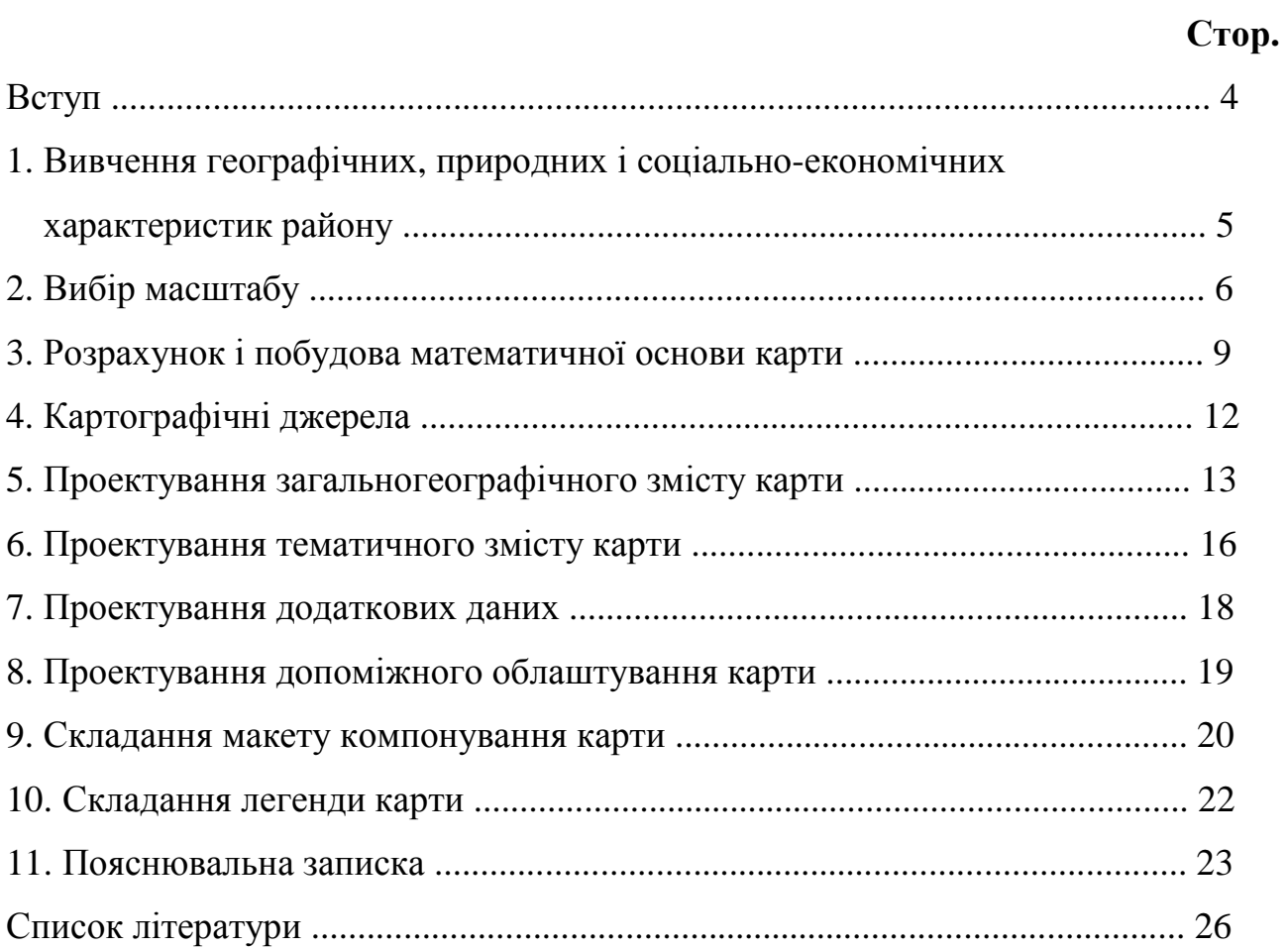

#### ВСТУП

Завдання на виконання курсового проекту передбачає побудову математичної основи, розробку програми й складання макету тематичної карти адміністративного району в одній з областей, що наведені нижче: Харківська, Сумська, Полтавська, Дніпропетровська, Донецька.

Для проектування карти рекомендовані такі теми*:* 

Карта земельних ресурсів району;

Карта сільськогосподарських і лісових угідь району;

Карта водних ресурсів і водопостачання району;

Карта дорожньої мережі району;

Карта газопостачання району.

Вибір адміністративного району і теми карти студент здійснює самостійно

і погоджує з викладачем*-*керівником курсового проектування*.*

Курсовий проект виконують в такій послідовності*:* 

- − вивчення за літературними джерелами положення, природних умов і господарства району;
- − вибір масштабу карти, що проектується;
- − розрахунок і побудова математичної основи карти;
- − визначення картографічних джерел для складання карти;
- − проектування загальногеографічного змісту карти;
- − проектування тематичного змісту карти;
- − проектування допоміжного облаштування карти;
- − проектування додаткових даних;
- − складання макету карти в запроектованому масштабі та її легенди;
- − написання пояснювальної записки;
- − оформлення роботи.

# **1.** ВИВЧЕННЯ ГЕОГРАФІЧНИХ**,** ПРИРОДНИХ І СОЦІАЛЬНО**-**ЕКОНОМІЧНИХ ХАРАКТЕРИСТИК РАЙОНУ

У першу чергу студент повинен використати статті, що стосуються обраного району, які містять видання:

1. Українська радянська енциклопедія.

- 2. Географічна енциклопедія України.
- 3. Административное деление Украинской ССР.

Наведений перелік не є вичерпним. Студент може також використати будьякі інші літературні джерела, інформацію з Інтернету, а також власні спостереження і дослідження.

При вивченні положення, природних умов і господарства району обов'язково слід знайти і записати таку інформацію:

- загальне положення району, суміжні адміністративні одиниці (держава, область, райони);
- площа району*,* його населення; кількість населених пунктів, кількість міських, селищних і сільських Рад;
- загальний характер поверхні; будова й характер рельєфу та його особливості, висоти над рівнем моря, перевищення, стрімкість схилів;
- корисні копалини;
- $\n *rpv* + *runu*;$
- гідрографія річки, озера, інші водойми, водосховища, ставки (кількість та загальна площа водного дзеркала), джерела мінеральної і питної води;
- грунтово*-*рослинний покрив ліси, їх загальна площа або відсоток від площі району, переважаючі породи дерев, степова рослинність, чагарники, піски, болота та ін.;
- заповідні території (природні й історичні);
- видобуток мінеральної сировини;
- промислові підприємства;
- сільське господарство площа ріллі, багаторічних насаджень (садки та ягідники), сіножатей та пасовищ; спеціалізація рослинництва (основні культури),

спеціалізація тваринництва: організаційні форми ведення сільськогосподарського виробництва;

- залізниці та залізничні станції;
- автомобільні шляхи;
- нафто-, *газо* та інші трубопроводи.

На підставі зібраної інформації належить написати у визначеній вище послідовності розділ «Географічний опис», що є складовою частиною пояснювальної записки. У подальшому ця інформація буде використана при проектуванні загальногеографічного і тематичного змісту, а також легенди карти.

#### **2.** ВИБІР МАСШТАБУ

У першу чергу слід обчислити, наскільки простягається територія району з півдня на північ і з сходу на захід. Для цього на карті відповідної області, використовуючи сітку меридіанів та паралелей, визначають широти крайньої північної В<sub>пн</sub> і південної В<sub>пд</sub> точок, а також довготу крайньої східної  $L_{cx}$  та західної  $L<sub>3x</sub>$  точок межі району.

Найбільшу відстань з півдня на північ з похибкою, що не перевищує кількох десятків метрів, можна визначити за формулою

$$
a = 1.854 \cdot \Delta B' \text{ km},\tag{2.1}
$$

де  $\Delta B' = B_{n\mu} - B_{n\partial}$  у минутах.

Найбільшу відстань зі сходу на захід з похибкою, що не перевищує кількох десятків метрів, визначаємо за формулою

$$
b = 1.859 \cdot \Delta L' \cdot \cos B_m \text{ km}, \qquad (2.2)
$$

де  $\Delta L' = L_{cx} - L_{3x}$  у минутах;

*Bm* – середня широта.

Карту передбачається розмістити на аркуші 80×60 см. Тому, якщо *a* > *b* , довшу сторону аркуша слід орієнтувати в напрямку північ – південь, а якщо навпаки, в напрямку схід – захід.

Розраховуємо вихідні дані для вибору масштабу карти:

$$
\frac{1}{M_1} = \begin{cases}\n\frac{80}{10^5 \cdot a}, & \text{skuqo} \ a > b, \\
\frac{60}{10^5 \cdot a}, & \text{skuqo} \ a < b,\n\end{cases}
$$
\n
$$
\frac{1}{M_2} = \begin{cases}\n\frac{60}{10^5 \cdot b}, & \text{skuqo} \ a > b, \\
\frac{80}{10^5 \cdot b}, & \text{skuqo} \ a < b.\n\end{cases} \tag{3}
$$

З цих двох величин обираємо меншу і заокруглюємо її знаменник до найближчого більшого числа, що ділиться на 10000 або 25000 без залишку. У результаті отримуємо масштаб карти  $\mu'$  у першому наближенні.

Добутки <sup>µ</sup>′ ⋅ *a* і <sup>µ</sup>′ ⋅ *b* визначать розміри прямокутника в масштабі карти, який обмежує територію району. Вільна площа, що залишиться поза прямокутником, а також вільна площа всередині його, зумовлена конфігурацією меж району і має бути використана для розміщення легенди, допоміжного облаштування і даних, що доповнюють карту.

Чи достатньо цієї площі? Щоб відповісти на поставлене запитання, на аркуші паперу розмірами 20×15 см, тобто на ¼ дійсних розмірів карти складаємо ескіз компонування. На ескізі слід приблизно викреслити межі району, визначити в першому наближенні місця для назви карти, інших службових елементів, легенди, карт-врізок, таблиць, діаграм тощо. Якщо з'ясується, що місця для розміщення наведеного вище переліку замало, необхідно змінити масштаб  $\mu'$  у сторону дрібнішого. У цьому випадку до знаменника  $\mu'$  додають 10000 або 20000. У підсумку отримуємо масштаб  $\mu$ , в якому буде складена карта.

Розглянемо вибір масштабу на конкретному прикладі.

Маємо: *B*<sub>пн</sub> = 46<sup>°</sup>06.7'; *B*<sub>n∂</sub> = 45<sup>°</sup>36.1'; *L*<sub>cx</sub> = 39<sup>°</sup>01.0'; *L*<sub>xx</sub> = 38<sup>°</sup>16.6'. За формулами (2.1), (2.2) обчислюємо:

$$
a = 1.854 \cdot (46^{\circ}06.7' - 45^{\circ}36.1') = 56.7 \text{ km},
$$
  

$$
b = 1.859 \cdot (39^{\circ}01.0' - 38^{\circ}16.6') \cdot \cos 45^{\circ}50' = 57.4 \text{ km}.
$$

Оскільки *a* < *b* , довшу сторону аркуша паперу орієнтуємо в напрямку схід – захід.

За формулами (2.3) визначаємо

$$
\frac{1}{M_1} = 1:94\,500,
$$
  

$$
\frac{1}{M_2} = 1:71\,800.
$$

Отже, в першому наближенні  $\mu' = 1:100000$ .

З обчислення добутків <sup>µ</sup>′ ⋅ *a* , µ′ ⋅ *b* отримуємо прямокутник 57×58 см. Складаємо ескіз компонування карти (рис. 2.1).

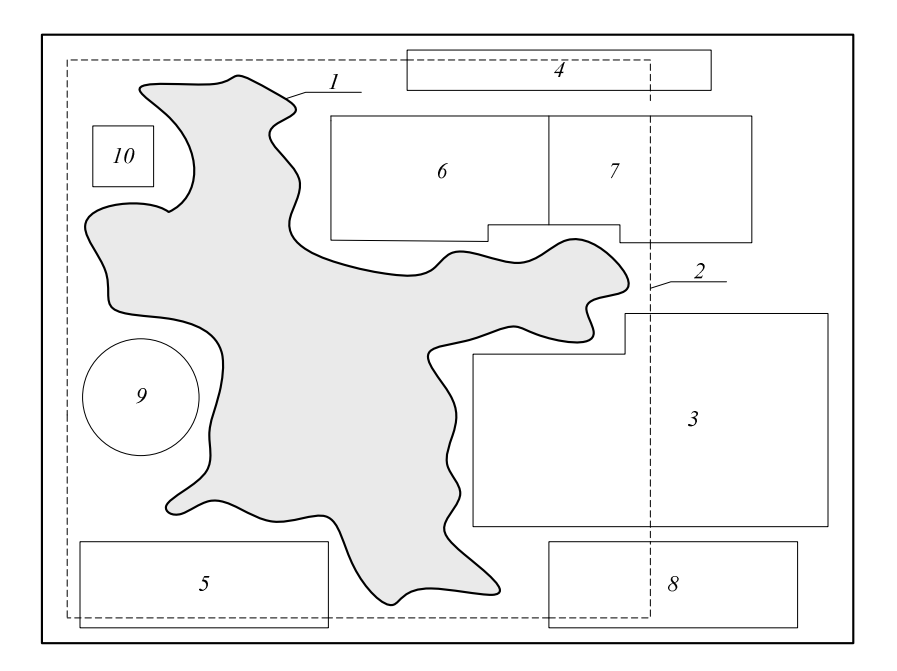

Рис. 2.1 – Ескіз компонування карти земельних ресурсів

- 1 межа району;
- 2 прямокутник  $\mu' \cdot a \times \mu' \cdot b$ ;
- 3 легенда карти;
- 4 назва карти;
- 5 масштаби, висота перетину рельєфу горизонталями, шкала закладень;
- 6 карта-врізка адміністративного розподілу району;
- 7 карта-врізка ґрунтів;
- 8 таблиця розподілу земельних ресурсів;
- 9 кругова діаграма розподілу сільськогосподарських земель;
- 10 роза вітрів.

Аналізуючи ескіз, доходимо висновку, що маємо достатньо місця для розміщення всіх елементів карти. Тому остаточно приймаємо масштаб карти  $\mu = 1:100000$ .

Вибраний масштаб слід погодити з керівником курсового проектування*.*

# **3.** РОЗРАХУНОК І ПОБУДОВА МАТЕМАТИЧНОЇ ОСНОВИ КАРТИ

Для побудови карти необхідно використати конічну проекцію. Залежно від обраної теми це може бути рівнопроміжна або рівновелика проекція. Густина картографічної сітки складає: меридіани проводять через 7.5', а паралелі – через 5'. Широту паралелі дотику визначає керівник.

Порядок розрахунку проекції і необхідні робочі формули наведено в [2].

Як приклад, розглянемо розрахунок рівновеликої конічної проекції за такими даними: *B*<sub>пн</sub> = 46°06.7′; *B*<sub>пд</sub> = 45°36.1′; *L<sub>сх</sub>* = 39°01.0′; *L*<sub>3x</sub> = 38°16.6′. Широта паралелі дотику  $45^\circ$ .

Спочатку необхідно перейти від геодезичних широт В на поверхні еліпсоїда до географічних широт  $\varphi'$  на поверхні рівновеликої кулі за допомогою формули

$$
\varphi' = B - 461.797'' \sin 2B + 0.436 \sin 4B. \tag{3.1}
$$

Параметри проекції відповідно дорівнюють

$$
d = \frac{1}{2} \cdot \left(\sin \overline{\varphi}' + \csc \overline{\varphi}'\right) = 1.0614562,\tag{3.2}
$$

$$
c = \frac{\cos^2 \overline{\varphi}'}{2 \cdot (d - \sin \overline{\varphi}')} = 0.7055218,
$$
\n(3.3)

де  $\overline{\varphi}'$  – географічна широта паралелі дотику.

Радіуси паралелей обчислюємо за формулою

$$
\hat{\rho} = \mu_o \cdot R \cdot \sqrt{\frac{2}{c} \cdot (d - \sin \varphi')},
$$
\n(3.4)

де *R* = 6371116 – радіус рівновеликої кулі.

Результати розрахунків наведені в табл. 3.1.

| $\boldsymbol{B}$ | $\boldsymbol{\varphi}'$         | $\rho$ , CM | $\boldsymbol{m}$ | n       | $\omega$      |
|------------------|---------------------------------|-------------|------------------|---------|---------------|
| $45^{\circ} 00'$ | $44^{\circ}$ 52' 18.2"          | 6399.71     | 1.00000          | 1.00000 | $0^{\prime}$  |
| $45^{\circ} 35'$ | $45^{\circ}$ 27' 18.3"          | 6334.84     | 0.99995          | 1.00005 | 0.3'          |
| $45^{\circ} 40'$ | $45^{\circ}$ 32' 18.3"          | 6325.58     | 0.99993          | 1.00007 | 0.5'          |
| $45^{\circ} 45'$ | $45^{\circ}$ 37' $18.3^{\circ}$ | 6316.31     | 0.99991          | 1.00009 | $0.6^{\circ}$ |
| $45^{\circ} 50'$ | $45^{\circ}$ 42' 18.4"          | 6307.04     | 0.99989          | 1.00011 | 0.8'          |
| $45^{\circ} 55'$ | $45^{\circ}$ 47' 18.4"          | 6297.78     | 0.99987          | 1.00013 | 0.9'          |
| $46^{\circ} 00'$ | $45^{\circ}$ 52' 18.4"          | 6288.51     | 0.99985          | 1.00015 | $1.0^\circ$   |
| $46^{\circ} 05'$ | $45^{\circ}$ 57' 18.5"          | 6279.24     | 0.99982          | 1.00018 | 1.2'          |

Таблиця 3.1 – Обчислення радіусів паралелей і деформацій проекції

Для визначення деформацій проекції уздовж паралелі *n* і уздовж меридіану  $m$ , а також кутів  $\omega$  використовуємо формули

$$
n = \frac{c \cdot \hat{\rho}}{R \cdot \cos \varphi'},\tag{3.5}
$$

$$
m = \frac{1}{n},\tag{3.6}
$$

$$
\omega = 3438' \cdot (n-m). \tag{3.7}
$$

Відповідні дані містить табл. 3.1. На їх підставі можна зробити висновок, що деформації відстаней складають не більше 18 см на 1 км, а деформації кутів не перевищують 1.5', тобто вони дуже малі і можуть не братися до уваги.

Відомо, що в конічній проекції положення точки визначають полярний кут δ між меридіанами даної точки і початковим

$$
\delta = c \cdot \Delta L, \tag{3.8}
$$

де ∆*L* – різниця довгот;

с – коефіцієнт пропорційності,

і <sup>ρ</sup>*ˆ* – радіус паралелі цієї ж точки.

Для побудови картографічної сітки необхідно перейти від полярних координат  $\delta$ ,  $\hat{\rho}$  до прямокутних координат x, y за допомогою формул

$$
x = \hat{\rho}_{n\partial} + q - \hat{\rho} \cdot \cos \hat{\delta}, \qquad (3.9)
$$

$$
y = p \pm \hat{\rho} \cdot \sin \hat{\delta}, \qquad (3.10)
$$

де  $\hat{\rho}_{n\delta}$  – радіус південної паралелі;

*q* – відстань від нижнього краю аркуша до південної паралелі в см;

*p* – відстань від нижнього лівого кута аркуша до середнього меридіана в см;

 $\hat{\delta}$  – кут між середнім і розрахунковим меридіанами.

Перейдемо до конкретних розрахунків. Беручи до уваги величини  $L_{cx} =$  39 $^{\circ}01.0^{\prime}$ o i  $L_{\text{xx}} = 38^{\circ}16.6'$ °16.6', визначаємо довготу меридіанів, що перетинають аркуш карти, а саме: 38°15'; 38°22.5'; 38°30'; 38°37.5'; 38°45'; 38°52.5'; 39°00'. Таким чином середній меридіан має довготу  $L_{cp} = 38^{\circ}37.5'$  $\degree$ 37.5'. Оскільки  $B_{n\partial} = 45^{\degree}36.1'$ °36.1', широта південної паралелі буде  $\overline{B}_{n\partial} = 45^{\circ}35'$ .

У напрямку південь – північ аркуш має 60 см. У той же час сторона прямокутника у цьому ж напрямку складає 57 см. Якщо прийняти відстань від південної сторони прямокутника до краю аркуша 2.5 см, то величину *q* можна обчислити за формулою

$$
q = 2.5 - 1.854 \cdot \mu \cdot (B_{n\partial} - \overline{B}_{n\partial})',
$$
(3.11)  

$$
q = 2.5 - \frac{1 \cdot 10^5}{100\,000} \cdot 1.854 \cdot (45^{\circ}36.1' - 45^{\circ}35') = 0.5 \text{ cm}.
$$

Відстань від західної сторони прямокутника до краю аркуша доцільно прийняти не менше 3 см, щоб мати смугу для підшивки. Таким чином, величина *p* визначиться рівнянням

$$
p = 3.0 + 1.859 \cdot \mu \cdot \left( L_{cp} - L'_{xx} \right) \cdot \cos \overline{B}_{n\delta}
$$
 (3.12)

де  $L'_{xx}$  – довгота західного меридіану.

$$
p = 3.0 + 1.859 \cdot \frac{1 \cdot 10^5}{100\,000} \cdot (38^\circ 37.5' - 38^\circ 15')' \cdot \cos 45^\circ 35' = 32.3 \text{ cm}.
$$

Тепер, маючи на увазі (3.8), за формулами (3.9), (3.10) обчислюємо прямокутні координати вузлових точок, тобто точок перетину паралелей і меридіанів, картографічної сітки. Результати цих обчислень наведені в табл. 3.2.

Для побудови картографічної сітки лінійкою Дробишева слід викреслити сітку прямокутних координат із стороною квадрата 10 см. Далі, за допомогою масштабної лінійки і циркуля-вимірника, по прямокутних координатах наносимо вузлові точки картографічної сітки. Через ці точки проводимо прямі лінії паралелей і меридіанів.

Таблиця 3.2 – Обчислення прямокутних координат вузлових точок картографічної сітки

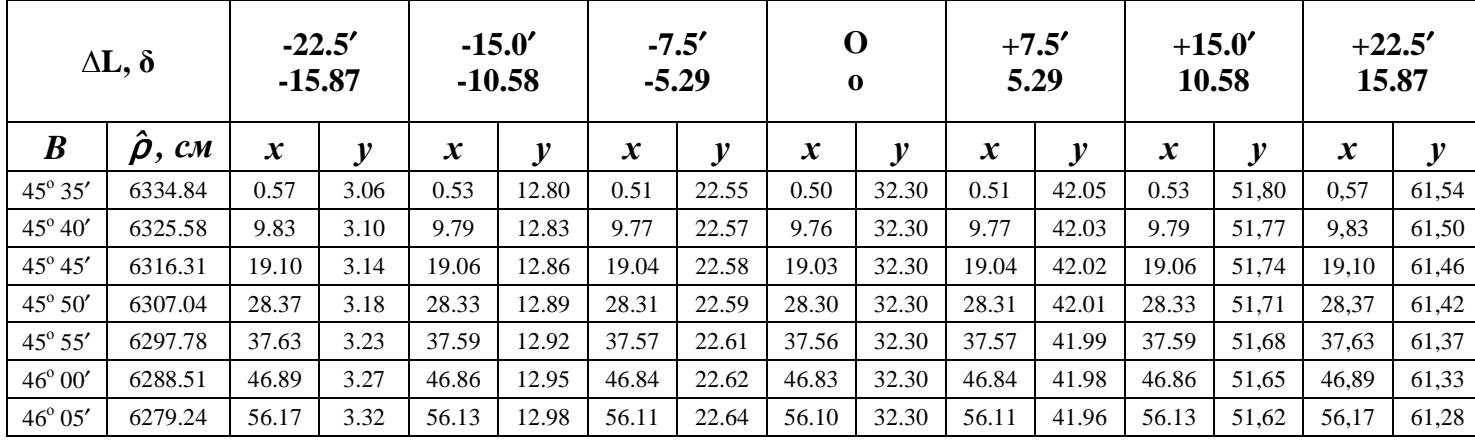

#### **4.** КАРТОГРАФІЧНІ ДЖЕРЕЛА

Основним джерелом для складання тематичної карти є топографічна карта, масштаб якої більше або дорівнює масштабу карти, що проектується. Ось чому при проектуванні карти слід визначити номенклатуру аркушів топографічної карти відповідного масштабу, що покривають терен вибраного району, й скласти схему розташування аркушів на цій території.

Порядок і способи визначення номенклатури топографічних карт України викладено у [2].

У нашому прикладі основним джерелом для складання карти буде топографічна карта в масштабі 1:100000. Схема розташування аркушів і їх номенклатура показані на рис. 4.1.

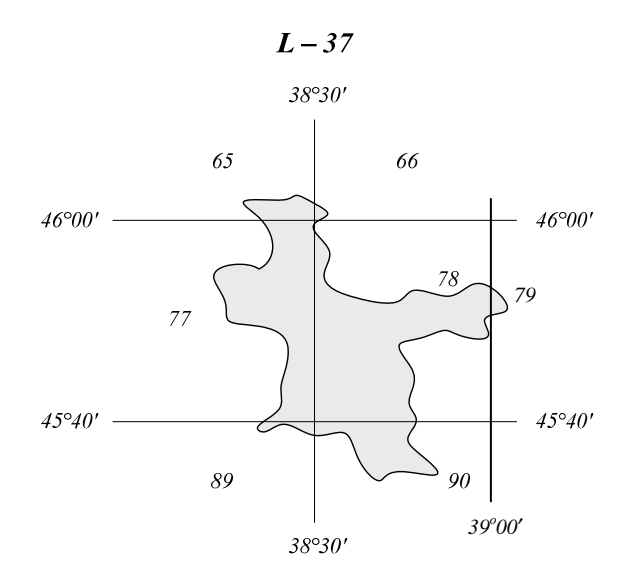

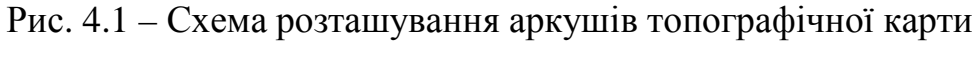

#### масштабу 1:100 000

Таким чином, територію району покривають шість аркушів топографічної карти масштабу 1:100 000

L – 37 – 65; L – 37 – 66; L – 37 – 77; L – 37 – 78; L – 37 – 79; L – 37 – 89; L – 37 – 90.

#### **5.** ПРОЕКТУВАННЯ ЗАГАЛЬНОГЕОГРАФІЧНОГО ЗМІСТУ КАРТИ

Як відомо [3], зміст топографічних карт України масштабу 1:10 000 і дрібніше складають такі класи об'єктів (предметні області):

- 1. Опорні геодезичні пункти.
- 2. Рельєф.
- 3. Гідрографія і гідротехнічні споруди.
- 4. Населені пункти і об'єкти в їх середині.
- 5. Промислові, сільськогосподарські й соціально-культурні об'єкти.
- 6. Дороги й споруди при них.
- 7. Грунтово-рослинний покрив.
- 8. Кордони, межі, огорожі та окремі природні явища.
- 9. Об'єкти, що мають значення орієнтирів (дерева, що стоять окремо, могили та ін.).

При проектуванні загально географічного змісту карти належить відібрати предметні області, а в їх середині об'єкти або їх групи, що відповідають темі карти і сприятимуть розкриттю її змісту.

Опорні геодезичні пункти не потрібні для будь-якої з зазначених у «Вступі» тем.

Натомість відображення рельєфу вкрай необхідне для карти земельних ресурсів, карти сільськогосподарських і лісових угідь, карти водних ресурсів і водопостачання. Для карт інших тем воно також не буде зайвим. Якщо приймається рішення відобразити рельєф способом ізоліній (горизонталей), треба визначитись щодо висоти перетину, яка, в свою чергу, залежить від обраного масштабу й характеру рельєфу, зокрема різниці висот та стрімкості схилів.

Гідрографія і гідротехнічні споруди також є невід'ємною частиною тематичних карт. На карті земельних ресурсів, карті сільськогосподарських і лісових угідь необхідно показати всі види водних об'єктів – річки, струмки, канали, озера, водосховища, ставки, джерела тощо. На картах водного господарства і водопостачання, на додаток до вказаних вище, слід також показати усі гідротехнічні споруди. На карті дорожньої мережі й на карті газопостачання треба показати річки, канали, а також водосховища і ставки, по греблях яких проходить відповідно дорога або газопровід.

Тепер про генералізацію. Річки й струмки показують, коли їх довжина більше 1 см у масштабі карти. Річки і канали завширшки менше 0.3 мм у масштабі карти показують в одну лінію, а більше – у дві лінії, тобто ширину показують у масштабі. Ставки показують на карті, коли площа їх водного дзеркала більше 10 мм<sup>2</sup>. У виняткових випадках можна застосувати локалізовані значки.

Зображення населених пунктів залежно від теми карти матиме деякі особливості. Так, для карти земельних ресурсів і карти сільськогосподарських угідь достатньо обмежитись зображенням зовнішньої межі населеного пункту, його назвою і адміністративним значенням. Карта водних ресурсів і водопостачання потребує відображення у середині населеного пункту водних об'єктів і деяких об'єктів водопостачання. На карті дорожньої мережі може виникнути потреба

показати в населеному пункті окремі вулиці, які продовжують дороги, що підходять до цього міста, селища або села.

Промислові сільськогосподарські й соціально-культурні об'єкти слід показати, коли вони домінують у даній місцевості або це необхідно для розкриття тематичного змісту карти. Якщо їх площа перевищує 10 мм<sup>2</sup> вони показуються у масштабі, в інших випадках – локалізованими значками.

Дороги й споруди при них на картах дорожньої мережі показують у повному обсязі, на інших картах – наскільки цього вимагає тематичний зміст карти.

Зображення грунтово-рослинного покриву (лісів, чагарників, садів і ягідників, ріллі, сіножатей, пасовиськ, боліт, пісків тощо) суттєво залежить від теми карти. На карті земельних ресурсів воно є складовою частиною тематичного змісту.

На карті сільськогосподарських і лісових угідь це основа тематичного змісту карти.

На карті водних ресурсів і водопостачання в зображенні сільськогосподарських угідь немає потреби за винятком зрошуваних земель. При зображенні лісових угідь у першу чергу слід звертати увагу на їх водоохоронне значення.

На карті дорожньої мережі й карті газопостачання сільськогосподарські угіддя можна не показувати, за винятком багаторічних насаджень і полезахисних лісосмуг. Беручи до уваги небезпеку лісових пожеж, треба обов'язково окремо виділити хвойні, листяні й змішані ліси, а також їх характеристику (висота дерев, діаметр стовбура, щільність насадження).

Рекомендації щодо генералізації. Невеличкі гаї і лісові поляни показують, коли їх площа перевищує 10 мм<sup>2</sup> у масштабі карти, а чагарники — 25 мм<sup>2</sup>.

На карті обов'язково показують державний кордон, адміністративний кордон області і району. У деяких випадках може виникнути потреба показати межі теренів сільських і селищних Рад. Обов'язково показують межі заповідних територій, а на карті водних ресурсів і водопостачання – межі водоохоронних зон.

Об'єкти, що мають значення орієнтирів на картах, тематика яких зазначена вище, не показують.

#### **6.** ПРОЕКТУВАННЯ ТЕМАТИЧНОГО ЗМІСТУ КАРТИ

Карта земельних ресурсів. Зміст цієї карти цілком визначає земельний кодекс України [4]. Для зображення земель слід застосувати спосіб якісного фону. При доборі кольорів для земель сільськогосподарського призначення, оскільки вони займають найбільшу площу, слід застосовувати світлі тони. Землі лісогосподарського призначення доцільно показувати зеленим кольором, а землі водного фонду – блакитним.

Землі водного фонду, а також землі промисловості, транспорту, зв'язку, енергетики, оборони тощо, які є лінійними об'єктами (малі річки, канали, залізниці, автомобільні шляхи, лінії зв'язку, лінії електропередач, трубопроводи), якщо їх ширина разом з охоронною смугою або смугою відведення менше 0.3 мм у масштабі карти показують тонкою лінією відповідного кольору, в інших випадках – смугою відповідного кольору в масштабі карти.

Окремі промислові об'єкти, а також землі оздоровчого, рекреаційного й історико-культурного призначення, якщо їх площа настільки мала, що не може бути відтворена в масштабі карти, можна показувати локалізованими значками.

Карта сільськогосподарських і лісових угідь. До сільськогосподарських угідь відносять: ріллю, багаторічні насадження, сіножаті, пасовиська, перелоги. До лісових угідь відносять: ліси, захисні лісонасадження (окрім полезахисних лісосмуг), лісову поросль, молоді посадки лісу і питомники, рідколісся, тощо для зображення наведених вище об'єктів слід використати спосіб якісного фону. Територія, які не можуть бути віднесені до наведених вище категорій складають загально географічний зміст карти.

При зображенні ріллі слід окремо виділити зрошувані землі. При зображенні лісів та інших лісонасаджень слід виділити хвойні, листяні й змішані ліси. У кожному лісі слід показати основні породи дерев (не більше двох), середню висоту дерев, діаметр стовбура і середню відстань між деревами. Для зображення багаторічних насаджень, сіножатей і лісових насаджень слід використати умовні позначення, прийняті для топографічних карт відповідного масштабу.

Карта водних ресурсів та водопостачання. На цій карті окрім водних об'єктів, віднесених до загально географічного змісту, слід також показати водозабори в річках, водозабірні свердловини, насосні станції, каптажі, водонапірні вежі, колодязі, водогони, межі водоохоронних зон, тощо.

Особливу увагу слід звернути на атрибути вказаних вище об'єктів: висота устя, глибина свердловини, її дебіт; висота зрубу, глибина й характер обладнання колодязя, його дебіт; якість води в свердловині, колодязі та інших природних джерелах; висота фундаменту і низу водозбірника водонапірної вежі, місткість водозбірника; потужність насосної станції, діаметр і матеріал труб водогону, тощо.

Карта дорожньої мережі. На цій карті окрім об'єктів, віднесених до загально географічного змісту, треба показати їх клас – державні, регіональні, місцеві, матеріал дорожнього покриття; ґрунтові дороги показують, якщо вони є єдиним шляхом сполучення між населеними пунктами. Слід також зосередити увагу на місцевих особливостях доріг, їх стані, дорожній інфраструктурі та відповідних атрибутах.

На дорогах слід виділити ділянки, які перебувають у доброму, задовільному й незадовільному стані, ділянки з великими ухилами (показати у проміле), аварійно-небезпечні ділянки. Необхідно показати також дороговкази, автозаправні станції, станції технічного обслуговування, пости ДАІ, площадки відстою та відпочинку, мотелі, кав'ярні тощо.

Карта газопостачання. Перелік об'єктів газопостачання та їх характеристики викладені у [5, р. 10, § 42]. При проектуванні тематичного змісту слід передбачити відображення на карті газопроводів високого тиску І і ІІ категорії, газопроводів середнього тиску і газопроводів низького тиску. На кожному газопроводі треба показати запірні пристрої магістральні, на розгалуженнях і на введеннях, діаметр труб і товщину стінок труби, глибину закладання для підземних трубопроводів й окремо надземні трубопроводи.

На карті також треба показати газорозподільну станцію (ГРС) та її назву, проміжні розподільчі пункти (ПРП) та їх номери, газорозподільні пункти (ГРП) та їх номери.

# **7.** ПРОЕКТУВАННЯ ДОДАТКОВИХ ДАНИХ

Додатковими даними є карти-врізки, таблиці, профілі, діаграми, фотографії, списки, тексти тощо, які розміщують на вільних полях або на зворотній стороні карти. Конкретний перелік цих даних, їх структура і зміст залежать від теми карти, її розкриття й наповненості об'єктами, явищами і їх атрибутами.

На карті будь-якої із зазначених вище тем слід обов'язково розмістити розу вітрів (у північно-західному кутку) і карту-врізку «Адміністративно-територіальний поділ» відповідного району.

Масштаб карти-врізки визначається розмірами відведеної для неї площі за методикою, що викладена в розділі 2 «Вибір масштабу». Карти-врізки району складають, як правило, у дрібному масштабі на відносно невелику територію, приблизно 1000 км<sup>2</sup>. Сітку меридіанів і паралелей на цих картах не показують. Вибір проекції тут не має принципового значення, тому в нашому проекті не розглядається.

На карті адміністративно-територіального поділу треба показати в населені пункти – центр району, центри сільських і селищних Рад, інші населені пункти способом локалізованих значків (пунсонам), а також терени міських, селищних та сільських Рад способом якісного фону – кольорами.

Для визначення мінімально-необхідної кількості кольорів складають матрицю суміжності (табл. 7.1). Припустимо, до складу району входить сім адміністративнотериторіальних одиниць, які умовно позначимо *A*, *B*, *C*, *D*, *E*, *F*, *G*. Якщо *i* та *j* одиниці мають спільну межу, на перетині *i*-го стовпчика та *j*-го рядка ставимо одиницю, у протилежному разі нуль. У кожному рядку обчислюємо суму. Найбільша з сум дає мінімально-необхідну кількість кольорів. Таким чином для відображення адміністративно-територіального поділу необхідно шість кольорів.

|                  | $\bm{A}$         | $\boldsymbol{B}$ | $\boldsymbol{C}$ | D        | $\bm E$        | $\bm{F}$         | G        | Σ              |
|------------------|------------------|------------------|------------------|----------|----------------|------------------|----------|----------------|
| $\boldsymbol{A}$ | $\times$         |                  |                  |          |                |                  |          | 3              |
| $\boldsymbol{B}$ | 1                | $\times$         | 1                | 1        | $\overline{0}$ | 0                | 0        | 3              |
| $\boldsymbol{C}$ |                  | 1                | $\times$         | 1        |                |                  |          | 6              |
| D                | $\boldsymbol{0}$ |                  | 1                | $\times$ |                | 0                | 0        | 3              |
| $\bm E$          | $\overline{0}$   |                  |                  | 1        | $\times$       | $\boldsymbol{0}$ |          | 3              |
| $\bm{F}$         |                  |                  |                  |          | $\overline{0}$ | $\times$         | 0        | $\overline{2}$ |
| G                | 0                |                  |                  |          |                | $\overline{0}$   | $\times$ | $\overline{2}$ |

Таблиця 7.1 – Матриця суміжності

На карті земельних ресурсів і карті сільськогосподарських і лісових угідь треба також розмістити карту-врізку грунтів і таблицю розподілу площ (у гектарах) земель різного призначення або угідь для кожної адміністративно-територіальної одиниці. З правої сторони таблиці розміщують сумарний стовпчик, а в нижній частині – сумарний рядок. Бажано викреслити кругову або стовпчикову діаграму розподілу земель або угідь.

На карті водних ресурсів і водного господарства треба запроектувати картуврізку «Глибина залігання підземних вод», де способом кількісного фону відповідно до попередньо розробленої шкали показати глибину залягання підземних вод відносно земної поверхні. Слід також викреслити кругову або стовпчикову діаграму відносного (у процентах) використання води різними споживачами.

На карті дорожньої мережі треба запроектувати трикутну таблицю-діаграму відстаней між населеними пунктами району.

# **8.** ПРОЕКТУВАННЯ ДОПОМІЖНОГО ОБЛАШТУВАННЯ КАРТИ

На кожній карті треба розмістити:

- − назву карти в два або три рядки «Карта / (назва) карти / (назва) району, (назва) області»; напис розміщують у північній частині карти;
- − масштаби чисельний, іменований і шкалу лінійного масштабу; основу лінійного масштабу вибирають так, щоб вона відповідала 1 км на місцевості; масштаби розміщують у південній частині карти, посередині;
- − під масштабом розміщують напис «Суцільні горизонталі проведені через ... метрів»;
- − з правої сторони від масштабу викреслюють шкалу закладень, що повинна відповідати прийнятій висоті перетину рельєфу горизонталями;
- − у південно-східній частині аркуша вміщують напис «Склав студент ... групи, 3 курсу, спеціальності ГІСіТ (прізвище та ініціали) 20... рік».

#### **9.** СКЛАДАННЯ МАКЕТУ КОМПОНУВАННЯ КАРТИ

Щоб мати уявлення щодо зовнішнього оформлення карти, її компонування, тобто розміщення території, легенди, написів, карт-врізок, таблиць, діаграм тощо, на стадії проектування складається макет компонування, який представляє оригінал карти в дещо спрощеному вигляді. Макет складають у масштабі проектованої карти на аркуші паперу, де згідно з вказівками розділу 3 побудована картографічна сітка.

На макеті слід викреслити або написати:

- 1. Територію району*,* що картографується, в дещо спрощеній формі, а саме:
- кордони й межі району із зазначенням суміжних держави, області, районів;
- районний центр та 1-2 інших населених пункти, які можуть слугувати орієнтирами; зазначені об'єкти можна показати пунсонам;
- велику або середню річку, яка перетинає район;
- залізницю (в тім 1-2 станції) або автомагістраль, що перетинають район.
- 2. Легенду карти (див. розділ 10).
- 3. Назву карти.
- 4. Місце для розташування рози вітрів у вигляді квадрату або кружка.
- 5. Макети карт*-*врізок з назвою відповідної карти, її легендою і чисельним масштабом.
- 6. Макети таблиць або таблиць*-*діаграм.
- 7. Місце для розташування діаграм у вигляді прямокутника або кружка.
- 8. Місце для розміщення текстових доповнень у вигляді прямокутника.
- 9. Чисельний та іменований масштаби*,* шкалу лінійного масштабу.
- 10. Напис щодо величини перетину рельєфу горизонталями.
- 11. Шкалу закладень.
- 12. Підпис виконавця і рік складання проекту.

На практиці як вихідний матеріал для викреслення території на макеті й картах-врізках використовують топографічні та інші карти, масштаб яких є більшим від масштабу проектованої карти або дорівнює йому. В умовах навчання як виняток ми використовуємо карту відповідної області в масштабі 1:250 000, тобто більш дрібному.

З вихідної карти переносимо на аркуш кальки 20×30 см загальний контур нашого району, паралелі і меридіани, а також інші об'єкти, які необхідно відтворити на макеті. Згущуємо координатну сітку так, щоб кут між меридіанами дорівнював 7.5´, а між паралелями – 5´. Отриманий таким чином картографічний матеріал умовимося називати *оригіналом*, а його зображення на макеті карти – копією.

Тепер завдання полягає в тому, щоб перенести елементи макета карти з оригіналу на копію. Для цього нам знадобиться допоміжне креслення – клиновий масштаб (рис. 9.1). Призначення клинового масштабу – перехід без будь-яких розрахунків від відрізків у масштабі оригіналу до відрізків у масштабі копії.

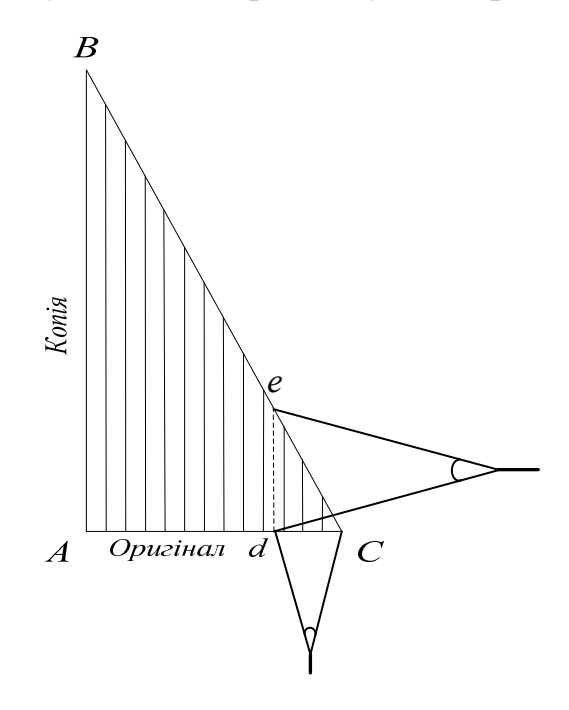

Рис. 9.1 – Клиновий масштаб

Для побудови клинового масштабу на невеликому аркуші паперу до креслення відкладаємо відрізок АВ фіксованої довжини, наприклад 10 см. У точці А під прямим кутом до АВ відкладаємо відрізок

$$
AC = AB \cdot \frac{M_K}{M_O},
$$

де *M <sup>K</sup>* , *M <sup>O</sup>* – знаменники масштабів копії і оригіналу відповідно.

Точки В і С з'єднуємо прямою лінією. По всій площі клину АВС проводимо через 2 мм прямі, паралельні АВ.

Щоб перенести відрізок, беремо його на оригіналі в розчин циркуля-вимірника. Прикладаємо праву ніжку вимірювача до точки С, а ліву керуємо вздовж лінії СА, як це показано на рис. 9.1. Фіксуємо точку дотику лівої ніжки *d*. Розвертаємо вимірник паралельно лінії  $AB$  і розчиняємо його доти, поки права ніжка не торкнеться лінії АС у точці е. Тепер розчин вимірника дорівнює довжині цього самого відрізка на копії.

У окремих випадках можна застосовувати пропорційний циркуль.

Для перенесення визначених об'єктів на макет виділяємо на них характерні точки, як це робиться при топографічному зніманні. Положення кожної характерної точки відносно сітки меридіанів і паралелей визначаємо одним із способів, які застосовують при складанні топографічного плану: промірами вздовж меридіану або паралелі, прямокутних координат, перпендикулярів, лінійних засічок. З'єднавши послідовно характерні точки прямими або плавними кривими, як на оригіналі, отримаємо макет карти.

#### **10.** СКЛАДАННЯ ЛЕГЕНДИ КАРТИ

Легенда карти – систематизоване зібрання використаних на карті умовних знаків з необхідними поясненнями. Легенда є ключем до читання карти.

Наше завдання:

 запроектувати умовні знаки, необхідні для зображення усіх загальногеографічних і тематичних об'єктів і явища, що складають зміст карти, і їх якісних та кількісних характеристик;

- забезпечити кожний умовний знак відповідним текстовим поясненням;
- належним чином згрупувати й систематизувати умовні знаки;
- накреслити умовні знаки на макеті у відведеному для цього місці.

При проектуванні умовних знаків слід брати до уваги:

- 1. Призначення і тему карти.
- 2. Характер об'єкта або явища, що відтворює цей знак.
- 3. Завдання, які треба буде вирішувати на карті, вимірювальні чи оглядові.
- 4. Психофізичні особливості зорового сприймання.
- 5. Умови користування картою (настінна, настільна, кишенькова тощо).
- 6. Рівень освітньої підготовки потенційного користувача.
- 7. Технічні можливості видання карти.

Там, де це можливо, слід використовувати умовні знаки, які застосовують на топографічних і оглядово-топографічних картах.

Основна вимога до легенди – логічність і упорядкованість. Тому при складанні легенди треба показувати співпорядкованість і залежність умовних знаків. Ієрархія умовних знаків, тобто порядок їхнього розташування в легенді від вищого до нижчого, повинна бути пов'язана з темою карти й особливостями картографованої території. Умовні знаки за родовими ознаками поділяють на групи. При групуванні умовних знаків за однією родовою ознакою легенда буде стовпчатою, а за двома – матричною.

#### **11.** ПОЯСНЮВАЛЬНА ЗАПИСКА

Пояснювальна записка містить такі розділи:

Вступ**.** Містить завдання на курсовий проект; район, область; обрана тема карти; функції карти, що проектуються; місце карти, що проектується, в усіх класифікаціях – за масштабом, тематикою, призначенням, практичною спеціалізацією; потенційні користувачі.

1. Географічний опис району**.** Цей розділ пишуть на підставі літературних джерел, зазначених у вступі до цих методичних вказівок, інших літературних джерел, власних спостережень і досліджень. Послідовність викладення матеріалу наведена у вступі до цих вказівок.

2. Вибір масштабу**.** Цей розділ містить результати вимірювань широти й довготи, необхідні розрахунки, міркування, ескіз компонування і остаточне рішення щодо вибору масштабу.

3. Розрахунок і побудова математичної основи карти**.** Розділ містить вибір проекції, паралель дотику, густину сітки паралелей і меридіанів, розрахунки проекції та її деформації з необхідними поясненнями, висновки щодо впливу деформації на якість зображення, методику побудови сітки меридіанів і паралелей.

4. Картографічні джерела**.** Розділ містить схему розташування аркушів топографічної карти відповідного масштабу відносно території району і список необхідних аркушів топографічної карти.

5. Проектування загально географічного змісту карти**.** Розділ містить перелік загально географічних об'єктів, які передбачається показати на карті згідно з темою, їх якісні й кількісні характеристики з необхідним обґрунтуванням і обов'язковим зазначенням способів картографічного зображення.

6. Проектування тематичного змісту карти**.** Розділ містить перелік об'єктів, які передбачається показати на карті згідно з темою, їх якісні й кількісні характеристики з необхідним обґрунтуванням і обов'язковим зазначенням способів картографічного зображення.

7. Проектування додаткових даних**.** Розділ містить перелік елементів додаткових даних, їх структуру і місце розташування. Для карт-врізок – обґрунтування масштабу і способи картографічного зображення.

8. Проектування допоміжного облаштування карти**.** Розділ містить перелік елементів допоміжного облаштування, їх місце розташування та необхідні розрахунки (шкала закладень).

9. Складання макету компонування карти**.** Розділ містить обґрунтування змісту, використані картографічні джерела, методику перенесення змісту з оригінала на копію.

10. Складання легенди карти**.** Розділ містить необхідне теоретичне обґрунтування, групування умовних знаків та їх перелік у кожній групі за ієрархією.

#### СПИСОК ЛІТЕРАТУРИ

- 1. Войславский Л.К. Картография. Вводная часть. Математическая картография. Конспект лекций. – Х.: Курсор, 2007. – 88 с.
- 2. Войславський Л.К., Запара Л.Г., Шевчун М.С. та ін. Методичні вказівки до вивчення розграфлення і номенклатури топографічних карт і планів. – Х.: – ХДАМГ, 2002. – 18 с.
- 3. Класифікатор інформації, яка відображається на топографічних картах масштабів 1:10 000, 1:25 000, 1:50 000, 1:100 000, 1:200 000, 1:500 000, 1:1 000 000. Затверджено наказом Головного управління геодезії, картографії та кадастру № 25 від 9.03.2000 р.
- 4. Земельный кодекс Украины (с изменениями и дополнениями по состоянию на 1 сентября 2007 года). – Х.: «Одиссей», 2007. – 118 с.
- 5. Алексеев М.И., Дмитриев В.Д., Быховский Е.М. и др. Городские инженерные сети и коллекторы. Учебник для вузов. – Л.: Стройиздат. Ленингр. отд-ние, 1990. – 384 с.

#### Навчальне видання

Методичні вказівки до виконання курсового проектування з картографії (для студентів 3 курсу денної і заочної форм навчання напряму підготовки 6.080101 «Геодезія, картографія та землеустрій» спеціальності 6.070900 «Геоінформаційні системи і технології»).

Укладач: Людвіг Карлович Войславський

Відповідальний за випуск: В.Д. Шипулін

Редактор: М.З. Аляб'єв

Комп'ютерна верстка: Г.О. Павлова

# План 2009, поз101 М

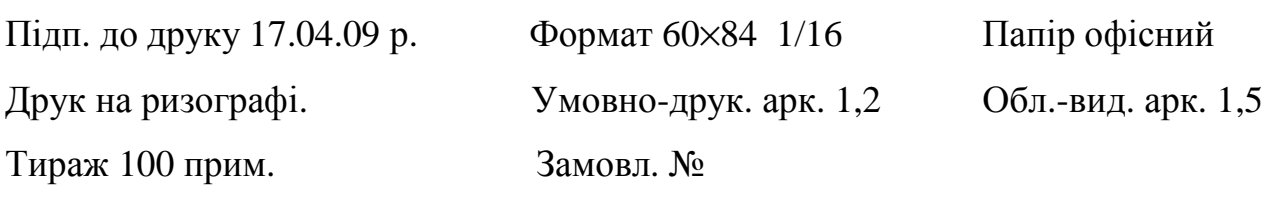

61002, м. Харків, ХНАМГ, вул. Революції, 12

Сектор оперативної поліграфії ІОЦ ХНАМГ, 61002, м. Харків, вул. Революції, 12